## **Demandes**

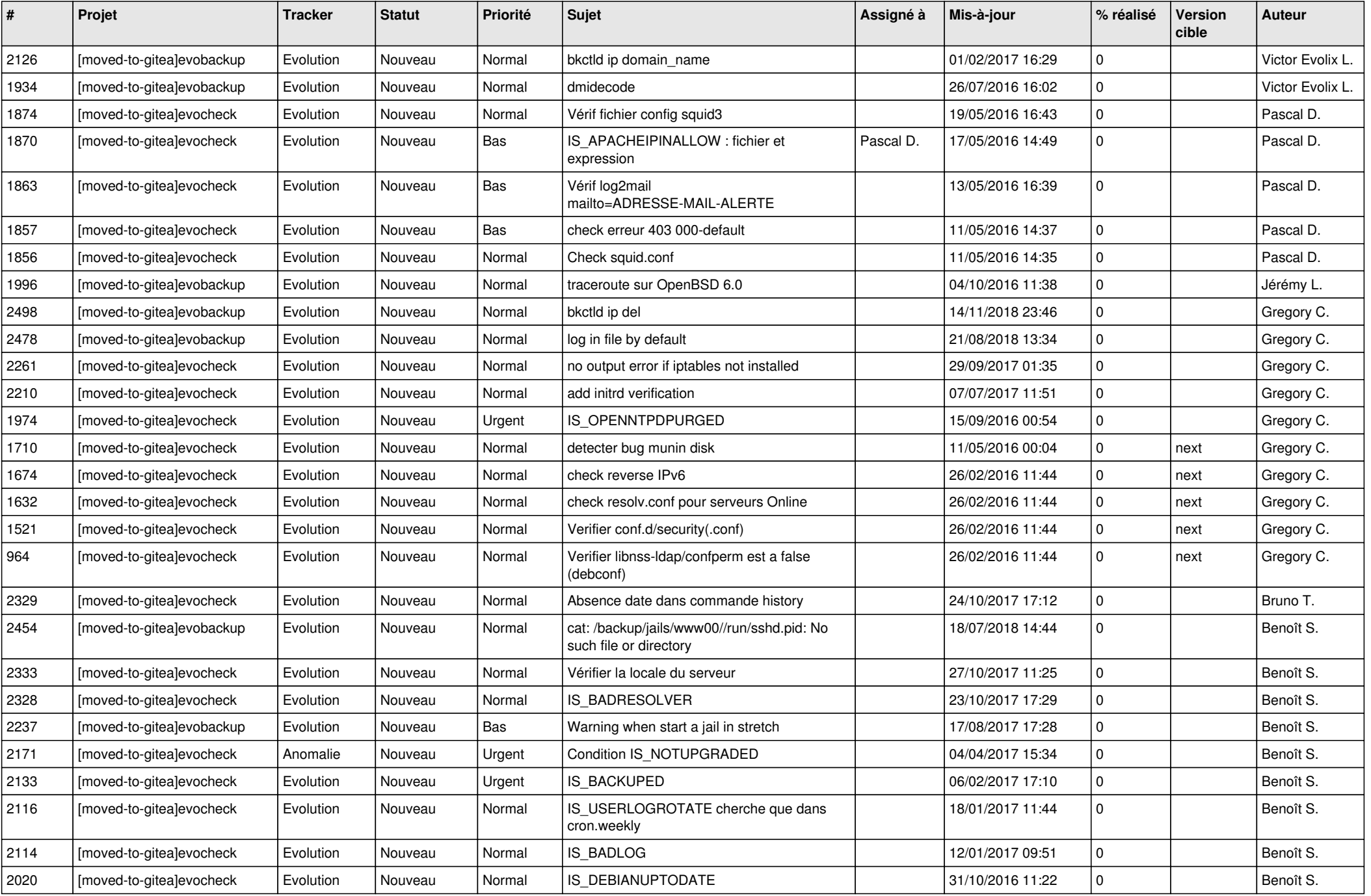

*18/05/2024 1/3*

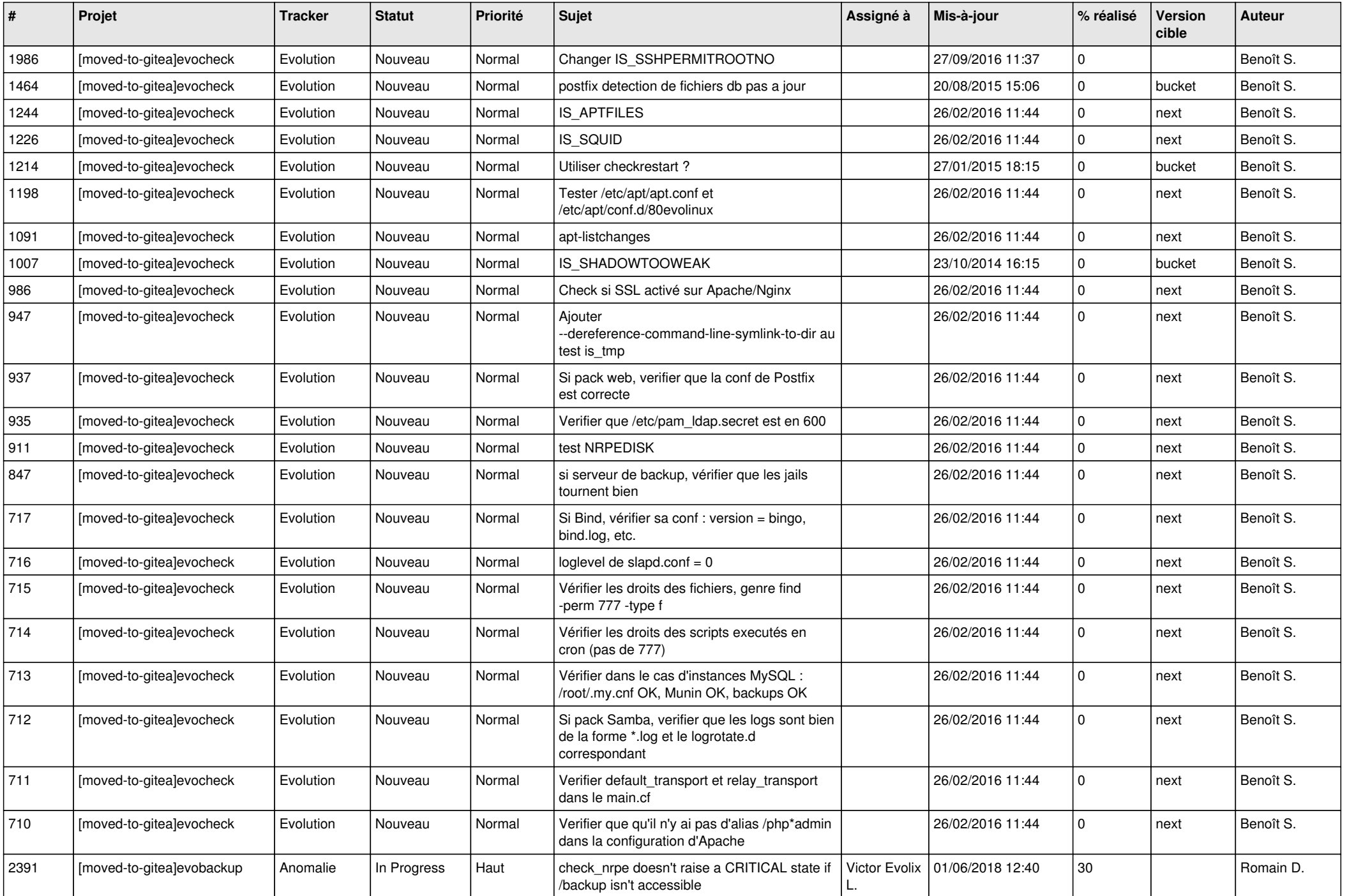

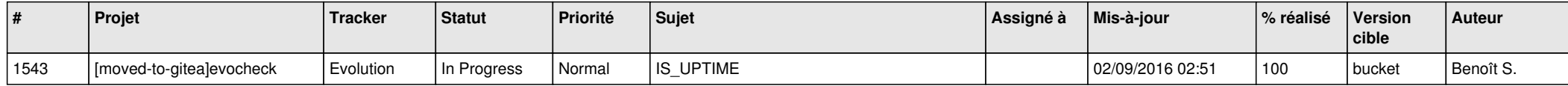